# Charrua DICOM Toolkit Взломанная версия Скачать

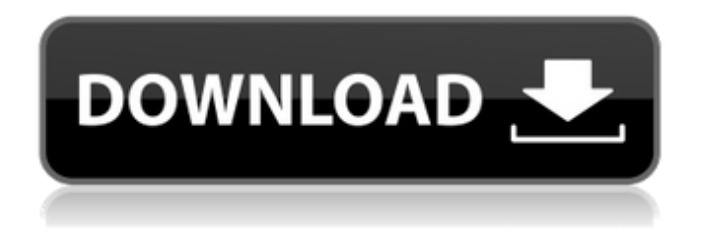

#### **Charrua DICOM Toolkit Crack+ Serial Key [Win/Mac]**

DICOM DICOM Toolkit — это удобный комплект для разработки программного обеспечения, который предоставляет инструменты, необходимые для создания собственных приложений **DICOM. Он пытается быть намного проще и компактнее, а также использует многие** специфические структуры Borland VCL. С набором инструментов DICOM вы получаете необходимые компоненты DICOM, такие как стандарт DICOM, часть 2 DICOM, пакет файлов DICOM и структуры DICOM. Одним из недостатков DICOM является то, что вы не знаете кодировку файлов, поэтому вам нужно определить кодировку с самого начала. Инструментарий DICOM: Декодировать все типы данных DICOM Сравните файлы DICOM (0.9.3) Интегрируйте данные DICOM в свое приложение Рендеринг многоракурсных изображений (те же данные, но с разных сканеров) Генерация данных DICOM из вашего приложения Сохранение изображений DICOM на диск Поддержка всех текущих структур данных DICOM и классов SOP Вы можете создать список всех файлов DICOM в каталоге и получить список структур из всех файлов. Файл сценария dicom generate application illustrations.exe был включен для создания иллюстраций для приложения на основе DICOM. С помощью этого инструмента вы можете создавать следующие иллюстрации: 1) Сетчатые иллюстрации (на основе пикселей) 2) Смысловые иллюстрации (псевдоцветные) 3) Псевдоцветные микроанатомические иллюстрации. 4) Другие типы изображений. Приложения DICOM Toolkit предоставляет список практических приложений. Здесь вы найдете множество программ, использующих данные DICOM, которыми вы можете манипулировать с помощью инструментов, предоставляемых библиотекой. DICOM-Modul - это инструмент для декомпрессии и сжатия изображений DICOM. DICOM Toolkit использует формат сжатых файлов для декодирования сжатых файлов DICOM. Если у вас есть сжатый файл DICOM (an.zip), вы можете извлечь все компоненты этого изображения DICOM в одну папку. Если у вас есть сжатый каталог DICOM (path\images\xxx.zip), вы можете извлечь отдельные компоненты каталога. Зритель DICOM Viewer - это программа просмотра DICOM для Windows.Средство просмотра позволяет просматривать и распечатывать изображения DICOM из большого количества файлов.

#### **Charrua DICOM Toolkit Activation Code With Keygen [32|64bit]**

Простой в использовании пакет полезных компонентов DICOM SDK. Включает средство

просмотра DICOM (с использованием интерфейсов Windows Presentation Foundation (WPF) и Direct X (.Dx)), средство просмотра DICOM SDU (с использованием стандартных COM, C++/CLI), средство просмотра DICOM SOP (с использованием Windows XMLServices и полного COMинтерфейсы), средство просмотра PACS (используя Windows Portable API... Подробнее 1.7.4 15.08.2004 Выявление отсутствующих EOI, DOI, синтаксиса передачи, тега сжатия и маркеров можно выполнить с помощью фильтра. Для последующих поисков COM-приложение будет хранить всю необходимую для представления информацию в виде таблицы. Если возникает совпадающая ситуация, вы можете указать, какой из двух вариантов должен быть выбран. Если приложение DICOM для Windows содержит очень обширные личные данные (например, порт просмотра или пользовательский интерфейс), эту информацию можно сохранить только в файле .DICOM. Затем это становится... Читать далее 1.7.3 21.07.2004 (более подробную информацию см. в файле журнала изменений) 1.7.2 09.07.2004 Отметки даты и времени последнего тега DICOM сохранены в файле .DICOM. Эта функция используется, когда система фильтрации сравнивает два файла DICOM. После сравнения файлов в системе фильтров следует использовать файл с самой последней отметкой даты и времени. Значение по умолчанию можно переопределить системным параметром фильтра или установить в файле .DICOM. 1.7.1 18.06.2004 (более подробную информацию см. в файле журнала изменений) 1.7.0 18.06.2004 Добавлено расширение файла .DICOM. Добавлена система фильтров, которая позволяет извлекать файлы DICOM, содержащие разные EOI. Интервал для тега MINUTES и SECONDS изменен. Добавлен параметр для фильтра "Точный поиск" Тег «ПАЦИЕНТ/ПОСТАВЩИК/СЕРИЙНЫЙ НОМЕР» теперь можно индексировать Теги «ReferencedSOPClassUID» и «ReferencedSOPInstanceUID» были добавлены в ИО... Читать дальше 1.6.0 17.06.2004 Подробную информацию см. http 1709e42c4c

# **Charrua DICOM Toolkit With License Code**

Starfish DICOM Viewer — это удобное приложение с набором функций, предназначенное для просмотра изображений DICOM в Windows. Это может быть полезно для просмотра изображений или для быстрого и простого поиска метаданных изображения... Возможности программы просмотра DICOM Starfish: IBM DICOM for Java — это утилита, позволяющая вашему приложению Java или смартфону J2ME обмениваться данными с сервером DICOM. Для приложения требуется IBM Java Runtime Environment. Поддерживаемые форматы данных — GIF и JPEG. Пользовательский интерфейс выглядит просто... Описание IBM DICOM для Java: Image Dicom Viewer — это простое приложение, которое можно использовать для отображения изображений DICOM. Image Dicom Viewer поддерживает просмотр изображений типов GIF, JPEG, PNG и TIFF. Пользовательский интерфейс очень прост и удобен в использовании. Выходные изображения могут быть сохранены в... Возможности средства просмотра изображений Dicom: DICOM (Digital Imaging and Communications in Medicine) — это стандартный протокол для управления медицинскими изображениями. DICOM подходит для хранения и передачи электронных медицинских изображений. Тем не менее, он также используется, чтобы сделать ИТ-системы здравоохранения (HIS) более... DICOM Viewer — это простое средство просмотра медицинских изображений, которое можно использовать для отображения и просмотра данных изображения в формате DICOM. Приложение разработано, чтобы помочь врачам и медсестрам использовать изображения на основе DICOM... Image Dicom Viewer — бесплатная программа для просмотра медицинских изображений, которую можно использовать для просмотра изображений DICOM в формате DICOM. Image Dicom Viewer разработан, чтобы помочь врачам и медсестрам использовать изображения на основе DICOM. Приложение подходит для просмотра изображений в простом или цветном (оттенки серого) режиме... Возможности средства просмотра изображений Dicom: DICOM Viewer for.NET — это утилита, которую можно использовать для просмотра изображений DICOM в формате JPEG и/или TIFF. Приложение позволяет просматривать изображения DICOM, изменять уровень сжатия и просматривать изображения в цвете и/или в оттенках серого. Возможности средства просмотра DICOM для .NET: Бесплатная программа DICOM Viewer — бесплатная программа для просмотра медицинских изображений, которую можно использовать для просмотра изображений DICOM в простом или цветном (в оттенках серого) режиме.Это приложение разработано, чтобы помочь врачам и медсестрам использовать изображения на основе DICOM. Приложение подходит для просмотра изображений в... Возможности бесплатной программы просмотра DICOM: ДИК

## **What's New In Charrua DICOM Toolkit?**

Создайте собственное программное обеспечение для обработки медицинских изображений с помощью Charrua DICOM Toolkit. Инструментарий Charrua DICOM предназначен для любого разработчика, который хочет включить данные медицинского изображения (DICOM) в свой собственный программный пакет без необходимости использования дорогостоящего программного обеспечения сторонних производителей. Открытый исходный код: Наша цель с этим продуктом — выпустить DICOM Toolkit как продукт с открытым исходным кодом. Это означает, что если вы хотите написать собственное приложение, у вас есть полная свобода действий. Инструментарий Charrua DICOM распространяется под лицензией GNU LGPL. Это означает, что вы можете использовать Toolkit без ограничений и свободно распространять исходный код DICOM Toolkit. Другими словами, вы можете копировать DICOM Toolkit и изменять его в соответствии со своими потребностями. Вы можете распространять DICOM Toolkit среди третьих лиц без каких-либо ограничений. Вы можете брать деньги за DICOM Toolkit и даже получать прибыль в процессе. В настоящее время у нас нет планов по запуску версии Toolkit с закрытым исходным кодом, но если у вас есть какие-либо идеи использования Toolkit в интересах пользователей, я был бы более чем счастлив рассмотреть такой запрос. Интерфейсы: Набор инструментов DICOM построен на основе трех основных интерфейсов: Инкапсулированный протокол команд Получите последний набор инструментов DICOM Обратитесь к следующему разделу, чтобы узнать, как получить последнюю версию DICOM Toolkit. Включены синтаксический анализатор и средство записи DICOM Этот интерфейс был разработан для Primus Parser/Writer. Предоставляется включенный модуль записи, чтобы вы могли записывать свои собственные данные DICOM в удобном для вас формате, в то время как предоставляется парсер, позволяющий вводить ваши данные DICOM в набор инструментов. Справочник по API Borland Dbase Справочник API Borland Dbase используется в качестве центрального менеджера для всех остальных интерфейсов. Он содержит ссылку на класс TImage, который используется для чтения и записи данных вашего изображения.Справочник API Dbase предоставляет доступ к стандартным процедурам, таким как загрузка изображений, к более специфичным процедурам DICOM, таким как создание и использование DR, SS, GT и т. д. Скачать последнюю версию: Загрузите набор инструментов DICOM. Для тех, у кого есть доступ к CVS, вы можете

## **System Requirements:**

Минимум: ОС: Windows ХР Процессор: Pentium 4 1,8 ГГц Память: 1,0 ГБ ОЗУ Жесткий диск: 25 ГБ свободного места Графика: совместимая с DirectX 9.0 видеокарта, разрешение 1024 x 768 Звуковая карта: звуковая карта, совместимая с DirectX 9.0, 256 МБ ОЗУ. Рекомендуемые: ОС: Виндовс Виста Процессор: Intel Core 2 Duo 1,6 ГГц Память: 2 ГБ ОЗУ Жесткий диск: 25 ГБ свободного места Графика: DirectX 9.

Related links: